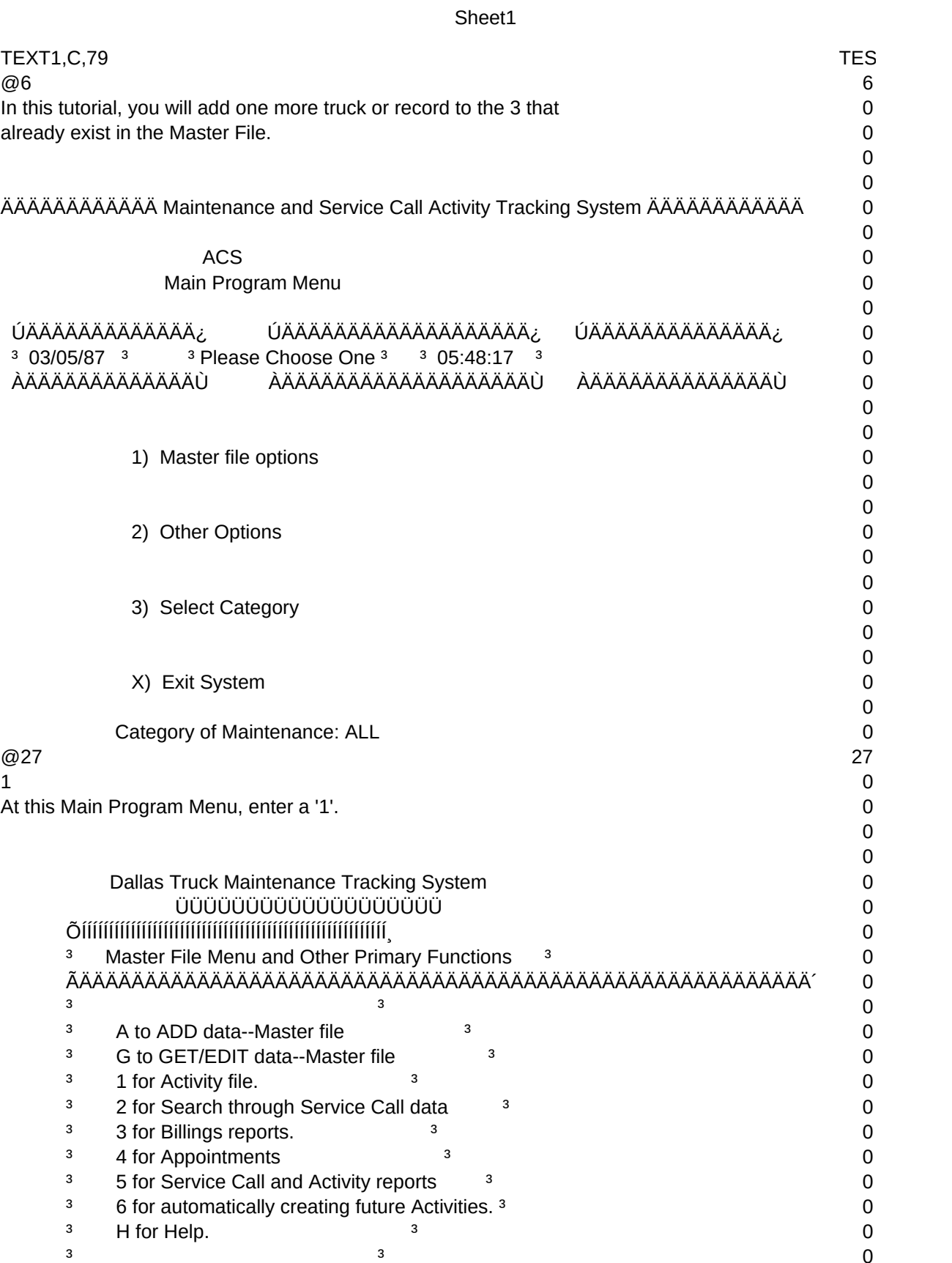

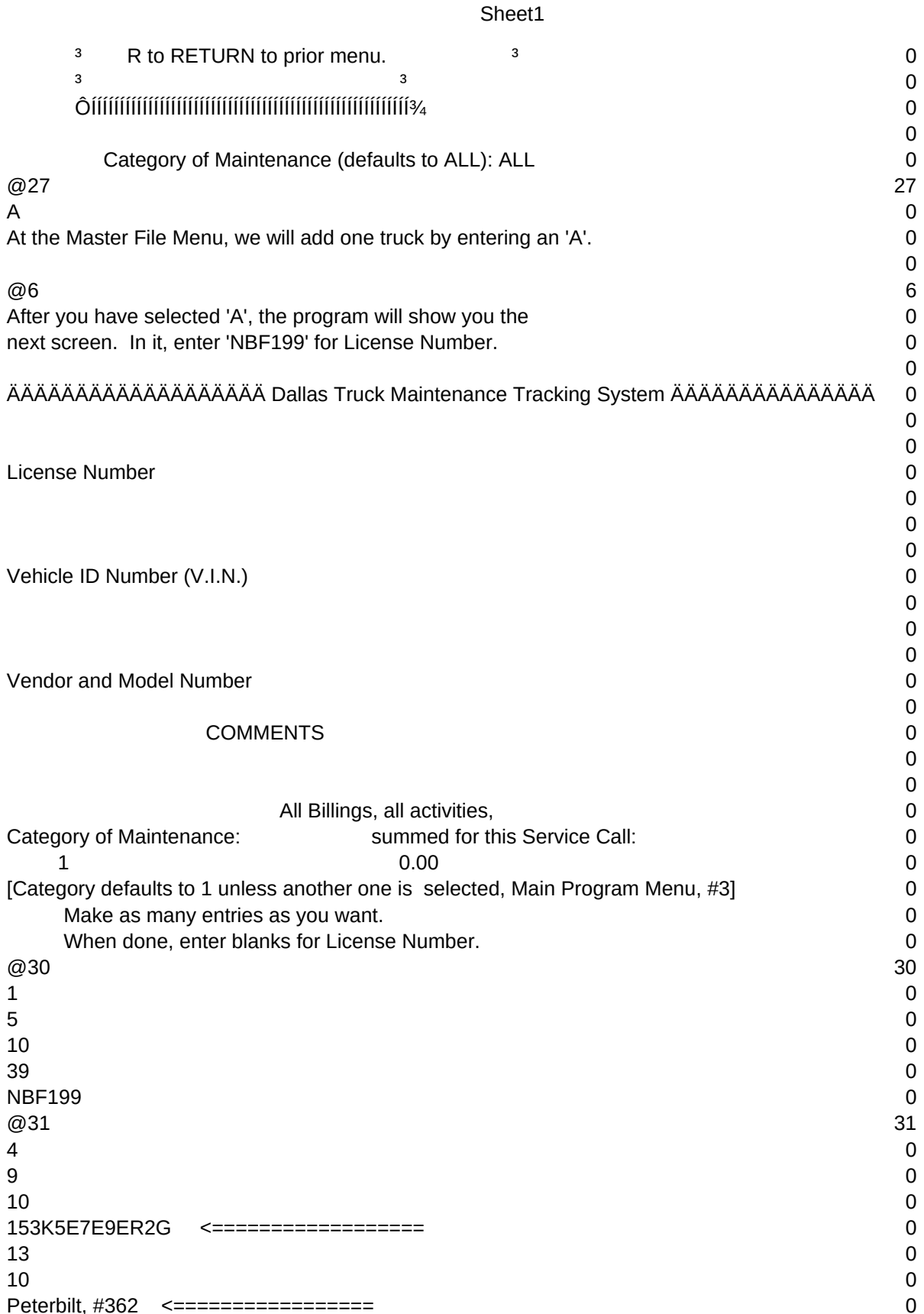

## Sheet1

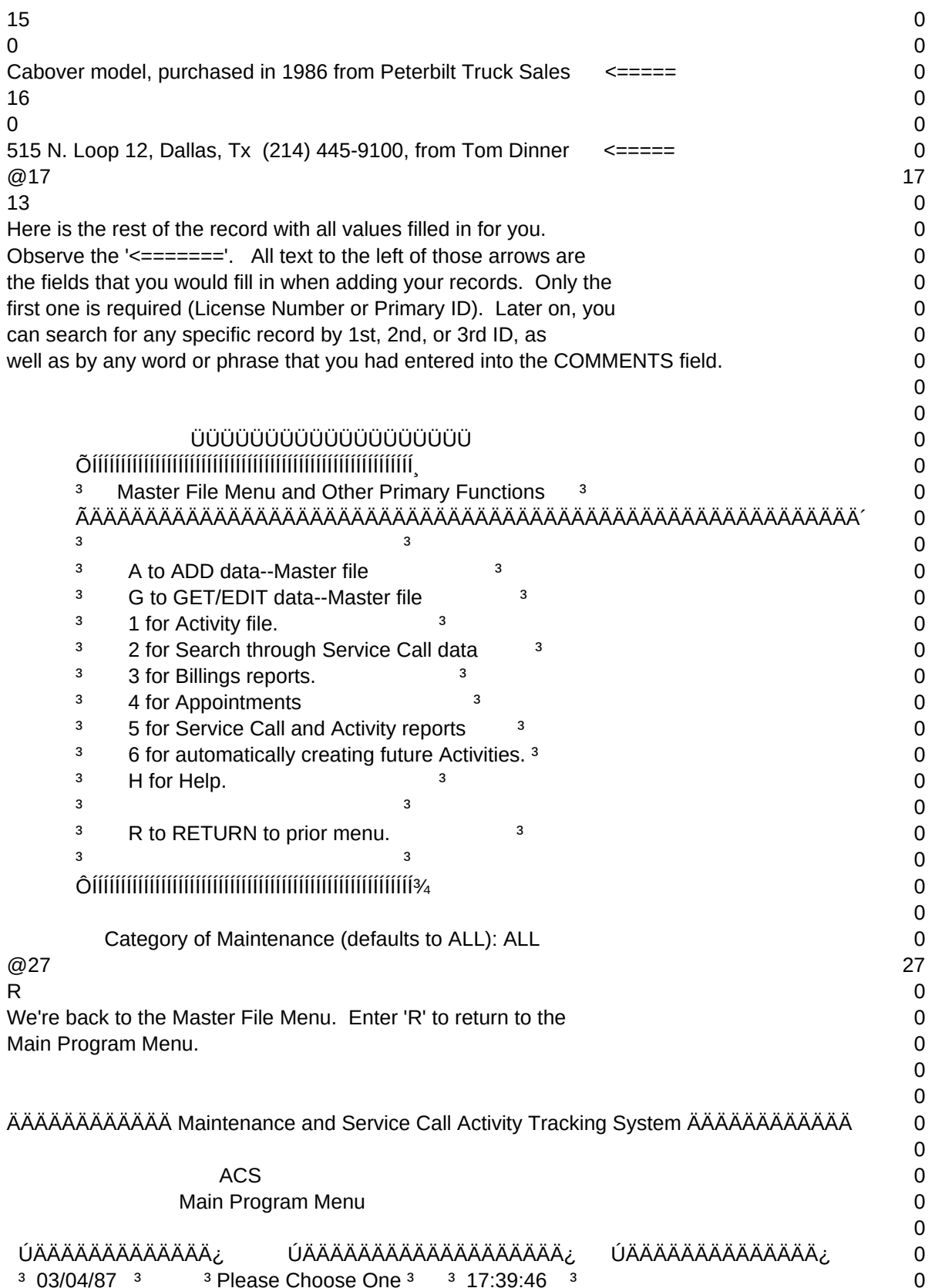

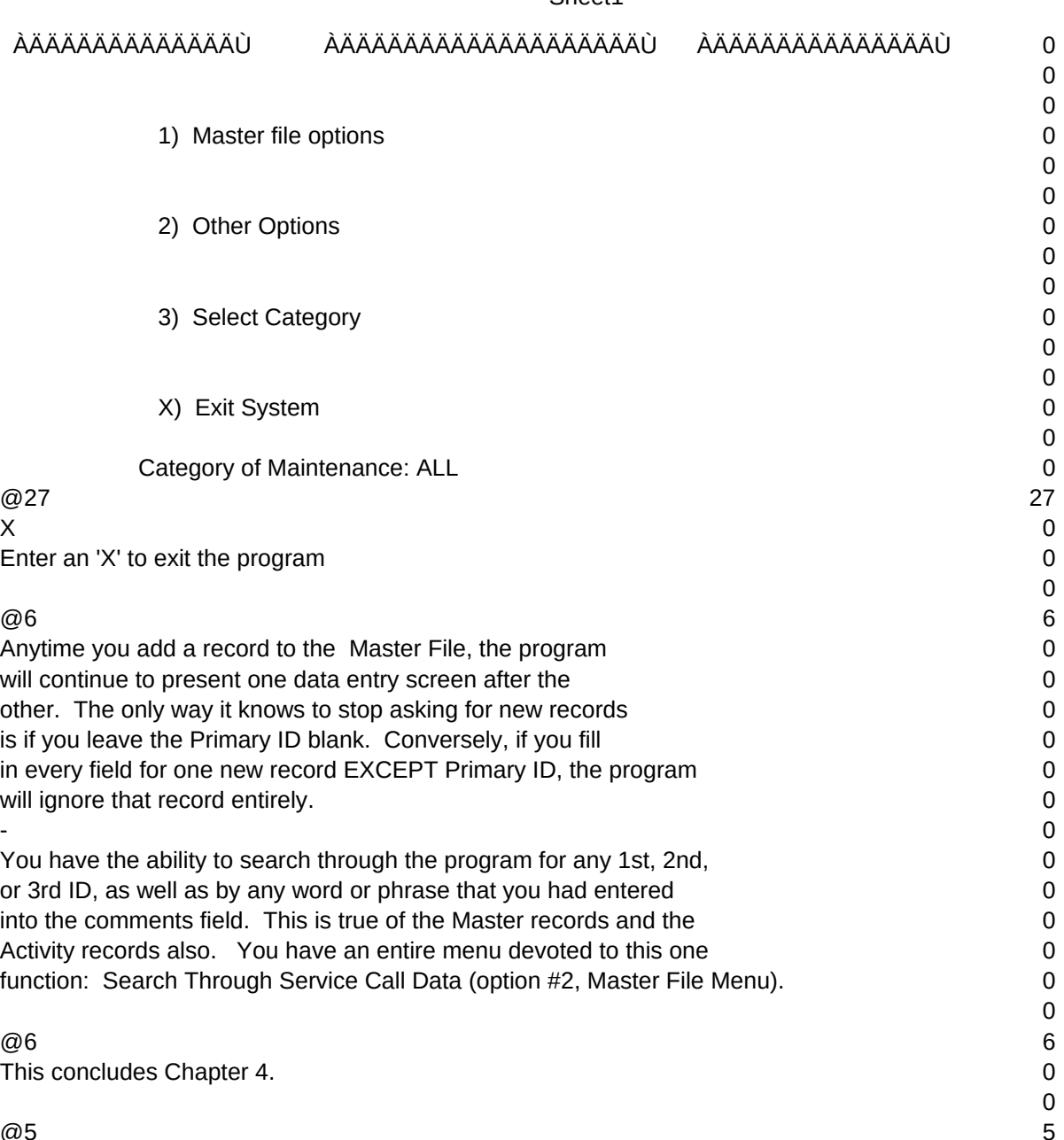

Sheet1

 $T1, N, 2, 0$